# DAX From The Trenches

### Lessons & Recommended Practices

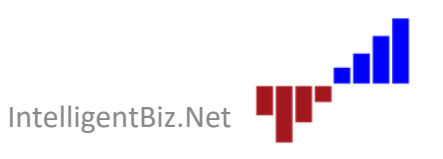

Microsoft Data Platform MVP. He consults, writes, speaks, teaches & blogs about business intelligence and reporting solutions

Principal Consultant, Intelligent Business LLC

Work with companies to visualize and deliver critical information to make informed business decisions

Director of the Oregon SQL PASS chapter & user group

Author of Professional SQL Server 2016 Reporting Services and 14 other titles from Wrox, Packt & Microsoft Press

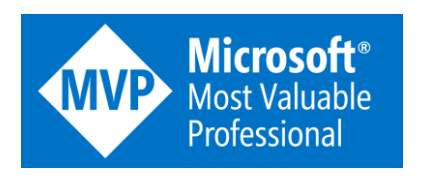

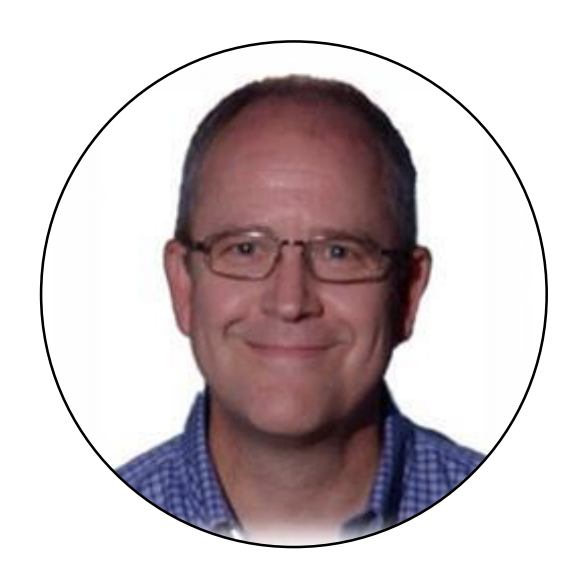

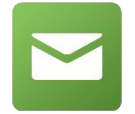

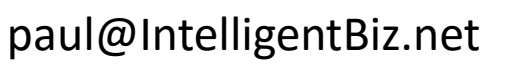

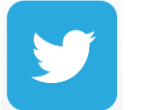

@paul\_turley

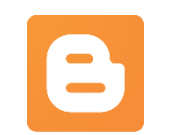

sqlserverbiblog.com

### DAX

### What is DAX?

Where is it used? Where did it come from?

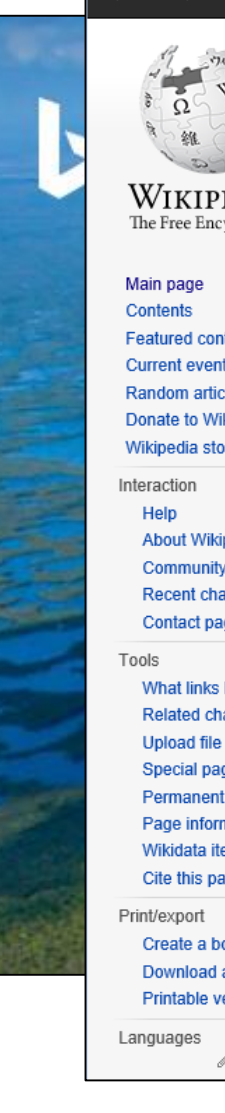

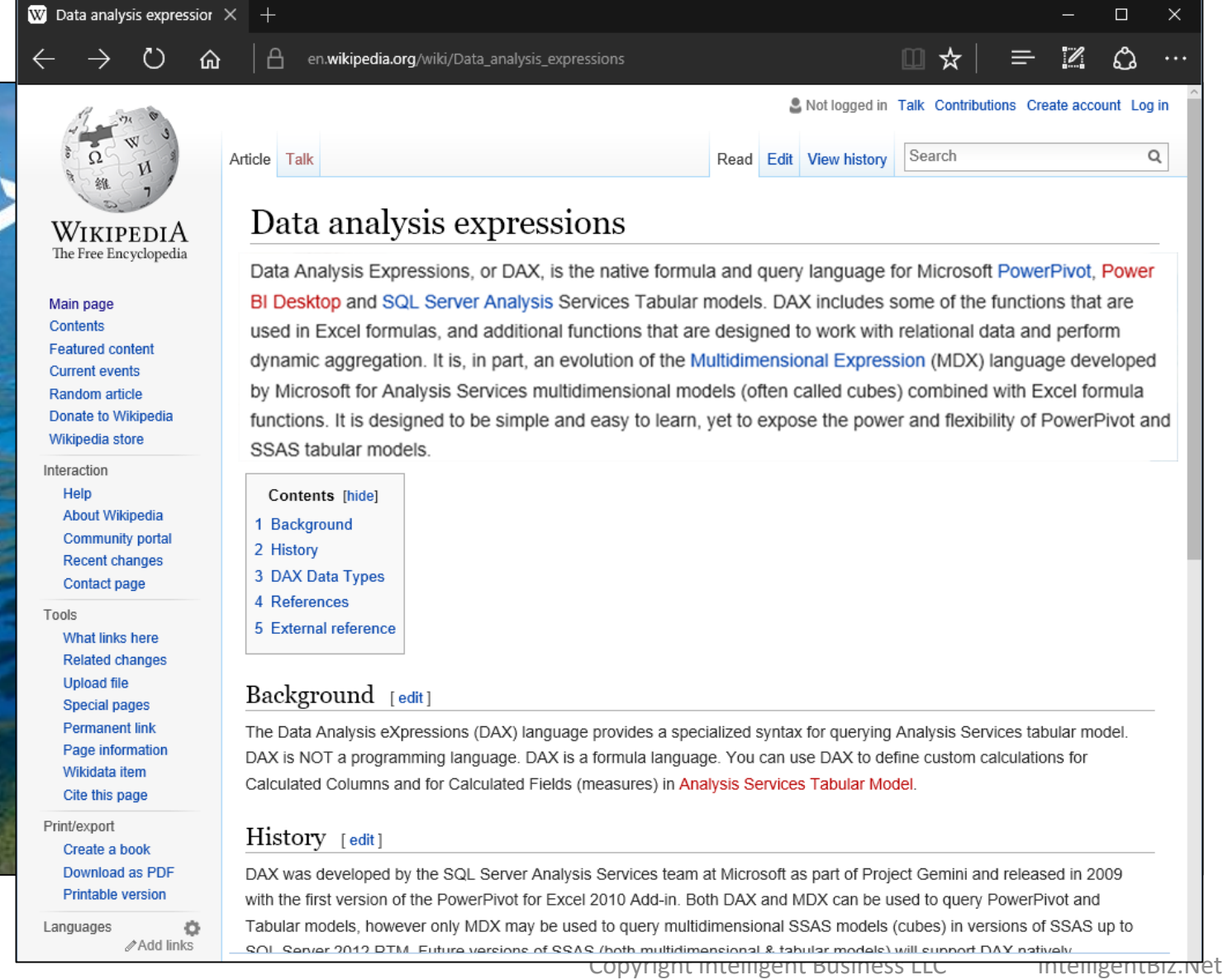

### Expression Language Query Language

# **SQL MDX Excel functions DAX**

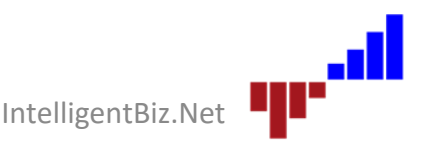

Copyright Intelligent Business LLC IntelligentBiz.Net

# Learning DAX

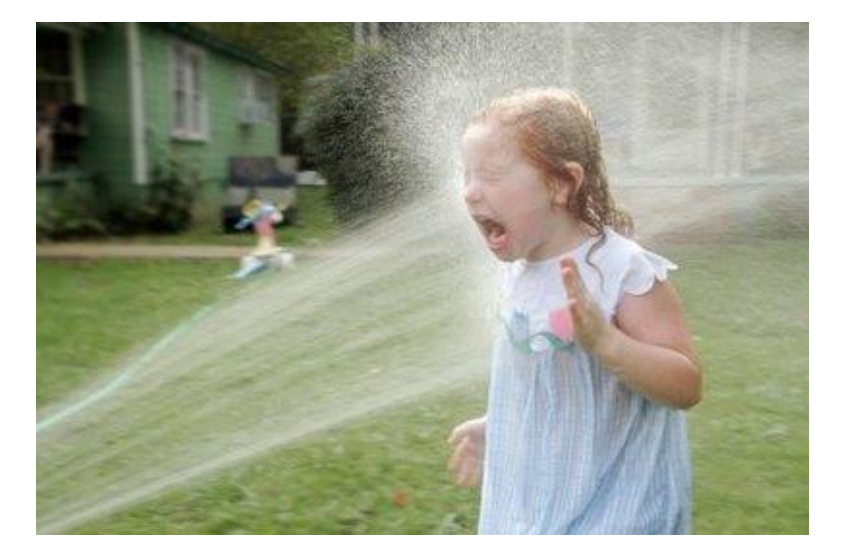

- Understanding concepts & essentials is more important than memorizing functions
- You can always lookup function syntax
- Keeping a library of working examples may be more valuable than a web search

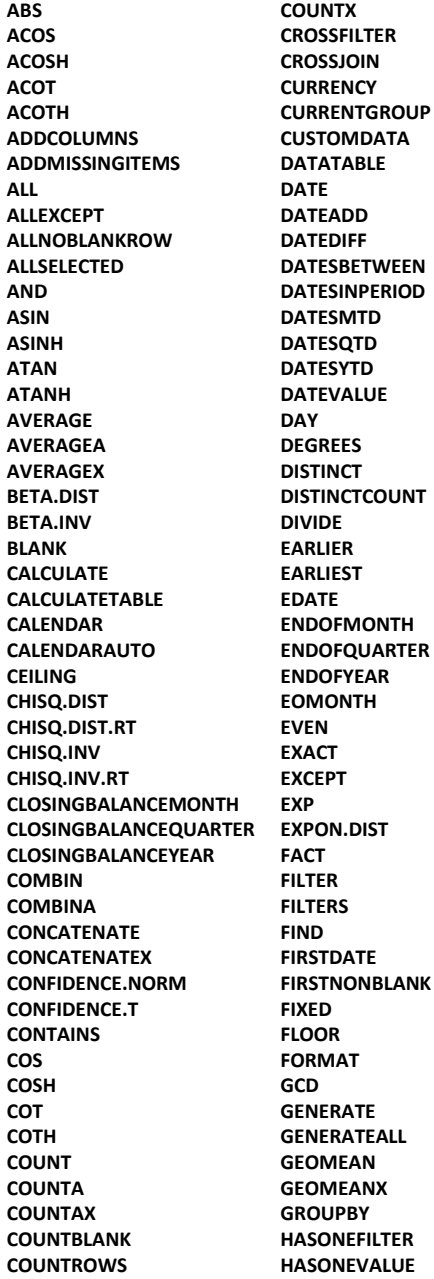

**HOUR IF IFERROR IGNORE INT INTERSECT ISBLANK ISCROSSFILTERED ISEMPTY ISERROR ISEVEN ISFILTERED ISLOGICAL ISNONTEXT ISNUMBER ISO.CEILING ISODD ISONORAFTER ISSUBTOTAL ISTEXT KEEPFILTERS LASTDATE LASTNONBLANK LCM LEFT LEN LN LOG LOG10 LOOKUPVALUE LOWER MAX MAXA MAXX MEDIAN MEDIANX MID MIN MINA MINUTE MINX MOD MONTH MROUND NATURALINNERJOIN NATURALLEFTOUTERJOIN NEXTDAY NEXTMONTH NEXTQUARTER NEXTYEAR**

**NOT NOW ODD OPENINGBALANCEMONTH OPENINGBALANCEQUARTER OPENINGBALANCEYEAR OR PARALLELPERIOD PATH PATHCONTAINS PATHITEM PATHITEMREVERSE PATHLENGTH PERCENTILE.EXC PERCENTILE.INC PERCENTILEX.EXC PERCENTILEX.INC PERMUT PI POISSON.DIST POWER PREVIOUSDAY PREVIOUSMONTH PREVIOUSQUARTER PREVIOUSYEAR PRODUCT PRODUCTX QUOTIENT RADIANS RAND RANDBETWEEN RANK.EQ RANKX RELATED RELATEDTABLE REPLACE REPT RIGHT ROLLUP ROLLUPADDISSUBTOTAL ROLLUPGROUP ROLLUPISSUBTOTAL ROUND ROUNDDOWN ROUNDUP ROW SAMEPERIODLASTYEAR SAMPLE SEARCH SECOND SELECTCOLUMNS SIGN SIN SINH SQRT SQRTPI STARTOFMONTH STARTOFQUARTER STARTOFYEAR STDEV.P STDEV.S STDEVX.P STDEVX.S SUBSTITUTE SUBSTITUTEWITHINDEX SUM SUMMARIZE SUMMARIZECOLUMNS SUMX SWITCH TAN TANH TIME TIMEVALUE TODAY TOPN TOTALMTD TOTALQTD TOTALYTD TRIM TRUNC UNICODE UNION UPPER USERELATIONSHIP USERNAME VALUE VALUES VAR.P VAR.S VARX.P VARX.S WEEKDAY WEEKNUM XIRR XNPV YEAR YEARFRAC**

## Recommended Practice #1

Learn these first: SUM, AVERAGE, MIN, MAX COUNT, COUNTROWS **CALCULATE** FILTER IF

## Concepts

- Row context
- Filter context
- Filter propagation
- Aggregators
- Iterators
- Calculated columns
- Implicit measures
- Explicit measures

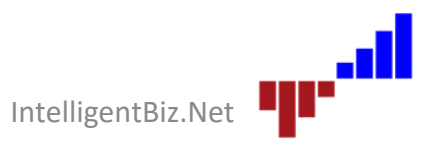

## Aggregators

### **Standard aggregates**

- SUM
- AVERAGE
- MIN
- MAX
- STDEV
- VAR

#### **Counters**

- COUNT
- COUNTBLANK
- COUNTROWS
- COUNTDISTINCT

### **Type agnostic**

- SUMA
- AVERAGEA
- MINA
- MAXA
- COUNTA

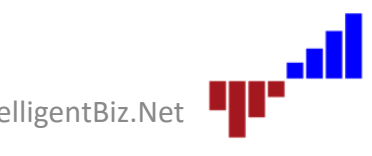

# Learning Curve

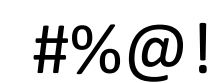

#### Elegantly complex

Deceptively simple

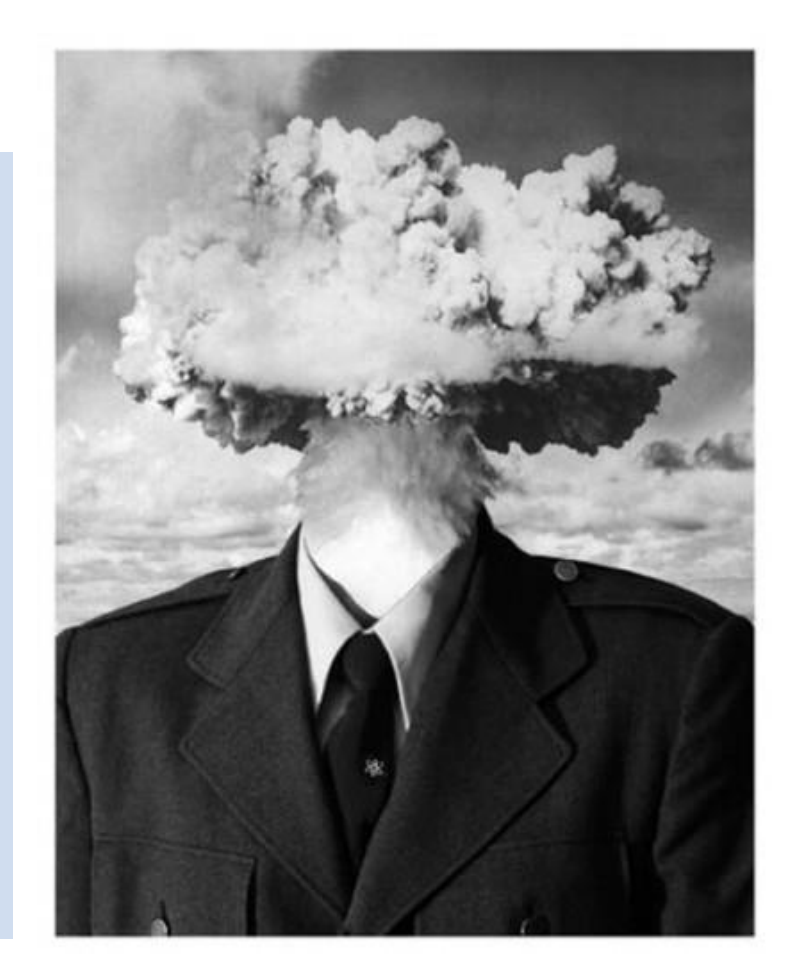

# Recommended Practice #2

### Don't try to memorize complex DAX

- Focus on understanding the concepts and patterns rather than the language syntax
- Build a library of useful examples, books & articles
- Work in iterations

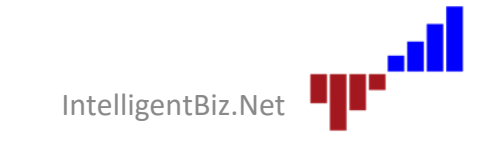

# Calculated Columns & Measures

### Columns

- are calculated at data load & refresh time
- store results in the model

#### **Measures**

- are calculated at query time
- incur no storage overhead

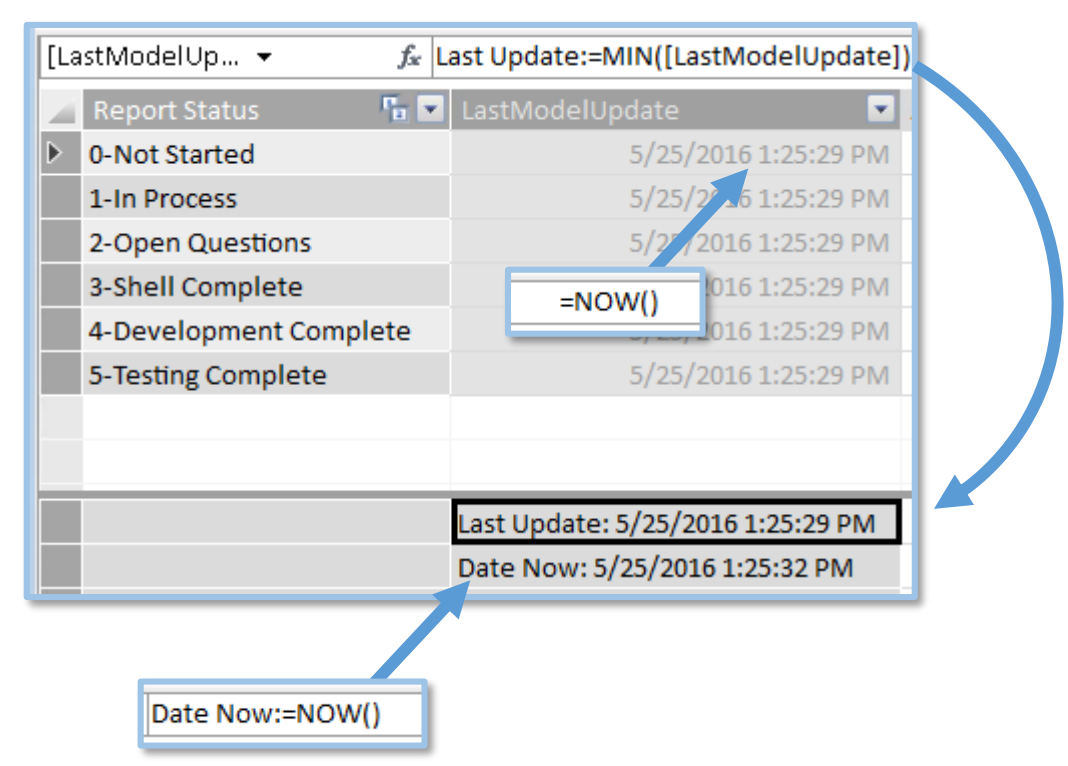

# Object Naming Rules

**Rule #1:** 

• Make sure you name tables, columns & measures correctly before you get started with calculations

**Rule #2:** 

• Disregard rule #1 because you're never going to name everything correctly before you get started and will inevitably make changes throughout your project

**Rule #3:** 

• Do your best to apply correct naming standards and be content with evolutionary changes throughout your project. Plan to "clean house" at regular intervals and sync-up naming and design changes

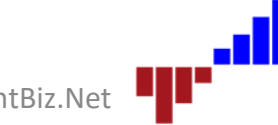

# Object Naming Guidelines

- Don't expose cryptic source object names to users
- Every table, visible column and measure supports the user experience. Use intuitive names that make sense to users.
- Design a prototype. Test it with an Excel pivot table and/or Power BI.
- Use most intuitive names and then add synonyms to support Q&A.

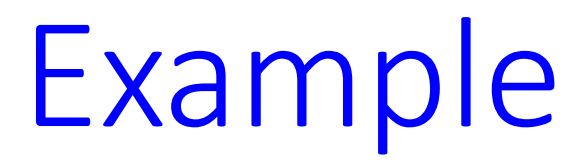

### **Project Progress Scorecard**

#### **Report Log Grouped by Report ID**

Last Refresh: 5/25/16 1:25 PM

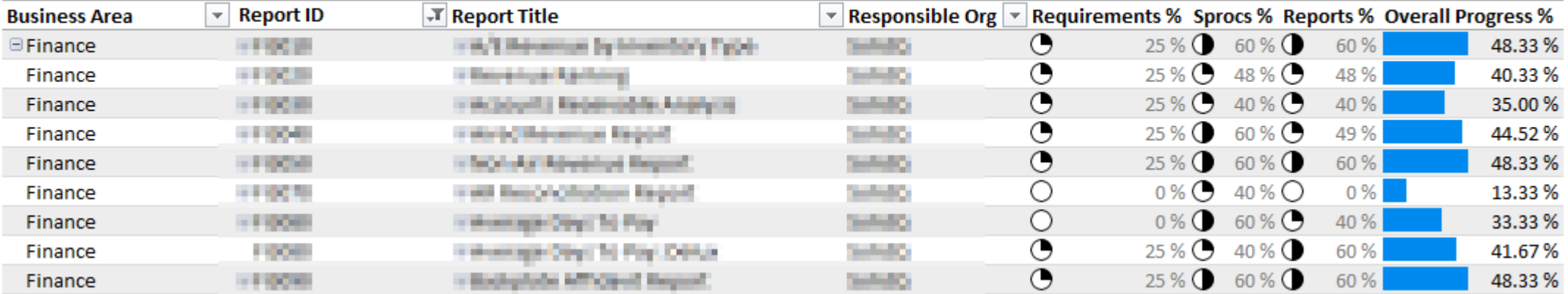

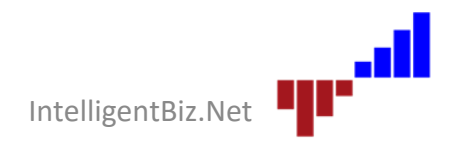

# Measures Applied

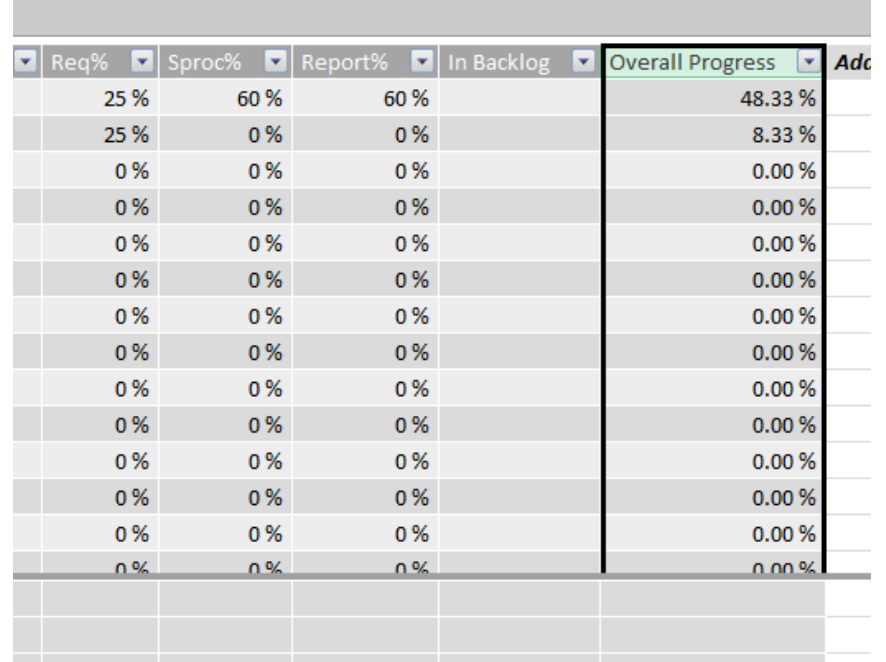

fx Overall Progress %:=DIVIDE([Requirements %]+[Sprocs %]+[Reports %], 3)

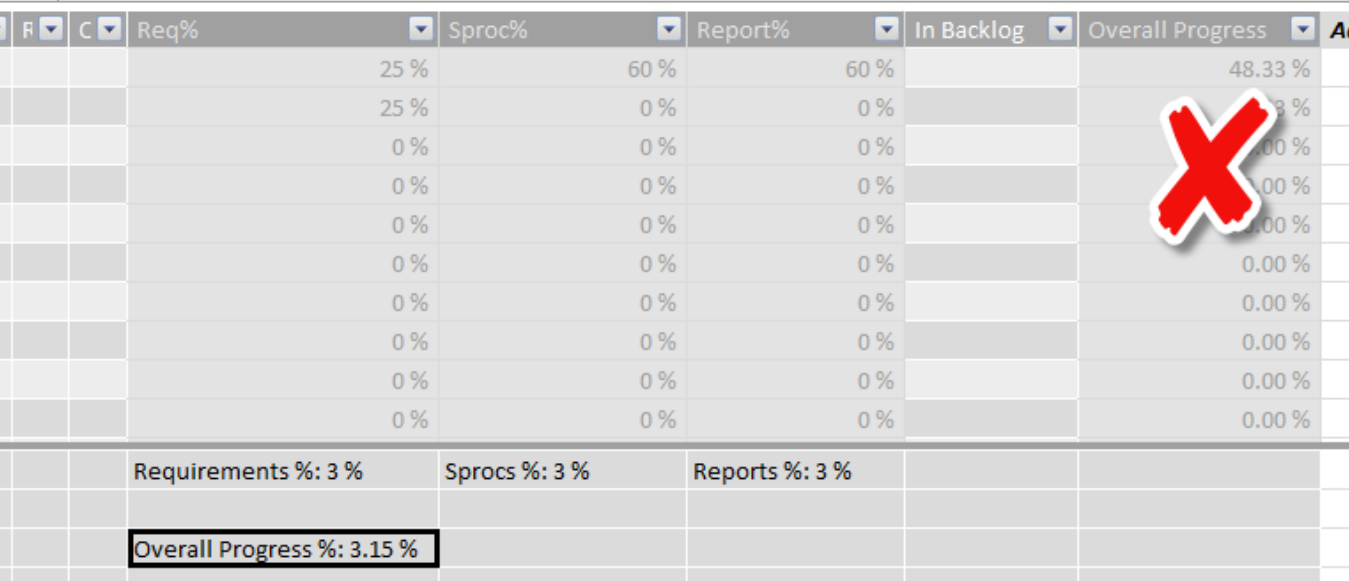

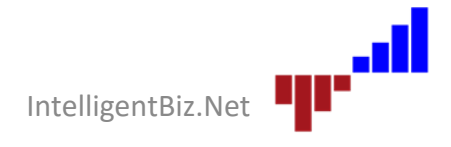

# Implicit & Explicit Measures

Two schools of thought:

### **1. Power BI should behave like Excel**

- Excel uses implicit measures with workbook data
- PivotTables & charts:
	- SUM numbers by default
	- COUNT text by default
- Power BI Desktop: numeric columns have Summarize By property

### **2. All measures should be explicitly defined**

- Model designer maintains control
- Default behavior may not always be right

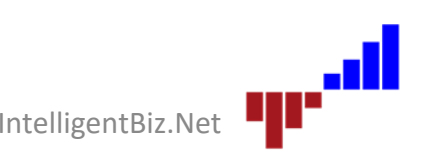

# Implicit & Explicit Measures

#### **Power BI** Excel

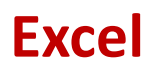

 $\sim \times$ 

 $\vert \alpha \vert$ 

 $\blacktriangle$ 

 $\overline{\mathbf{v}}$ 

기 # -

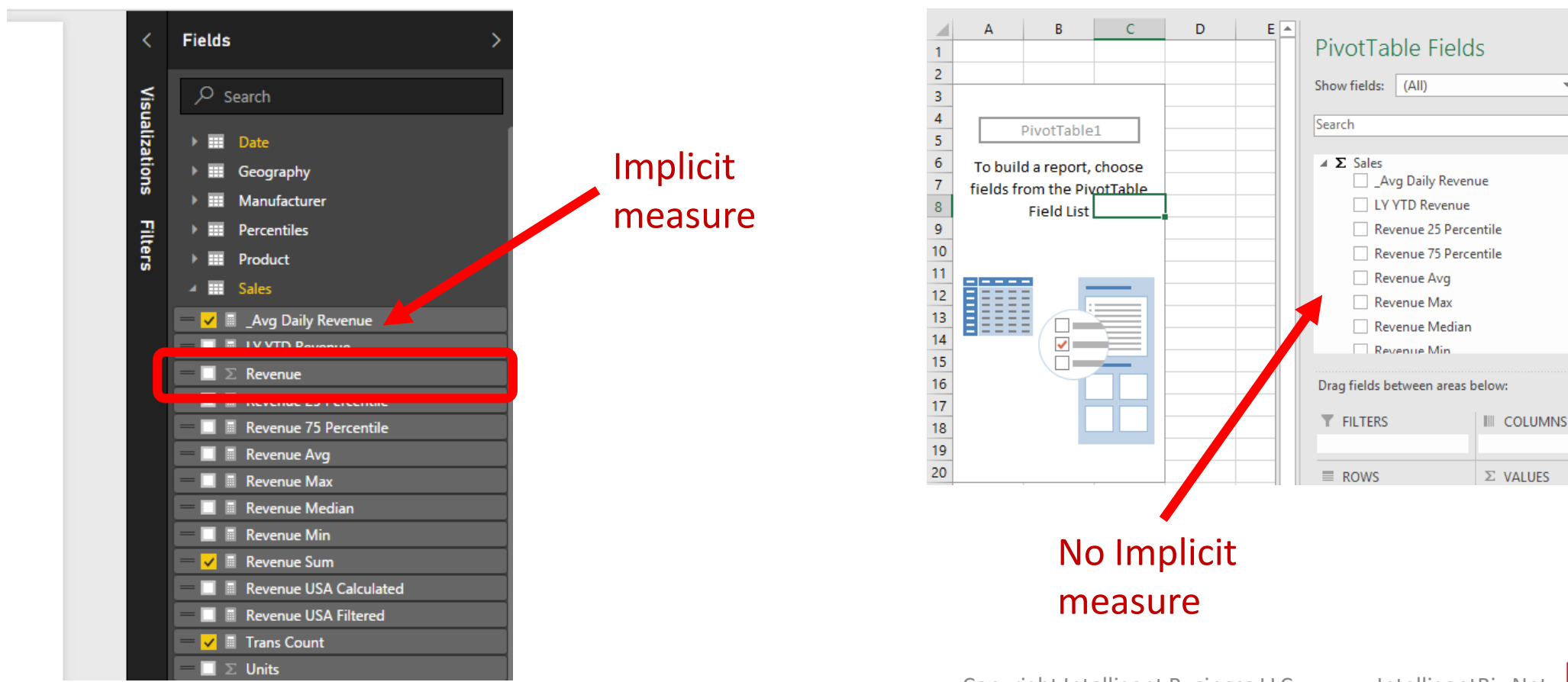

Copyright Intelligent Business LLC IntelligentBiz.Net

## Measure Design Practices

- Set **Summarize By** property for all numeric columns
- Define explicit measures & hide base columns
- Be meticulous and deliberate with naming standards
- There simply is no "one size fits all" naming standard

Revenue Total Revenue Sum of Revenue Avg Revenue Revenue Sum Revenue Avg

MTD Revenue YTD Revenue Revenue MTD Revenue YTD Revenue YTD % of Target Revenue YTD Pct of Target

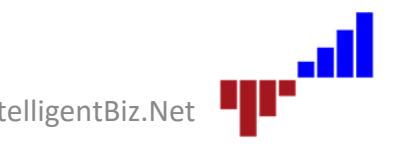

## Recommended Practice #3

### Object Names, Columns & Measures

- If you don't need it, delete it
- Keep internal column names hidden
- Rename columns, use calculated columns & measures to define user-friendly names
- Use explicit measures were possible

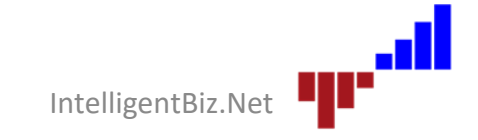

## What Measures Do We Need?

#### The typical conversation

**Designer / Consultant Stakeholder / User** 

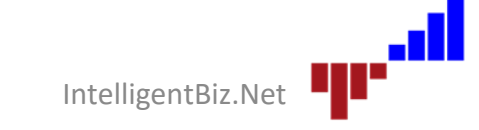

### Basic Measure Pattern

• Natural filter context

Total Revenue = SUM(Sales[Revenue])

• Alter natural filter context

```
Central Region Revenue = 
CALCULATE(
         SUM(Sales[Revenue]), Geography[Region] = "Central" 
 )
```
- Override natural filter context
	- All Central Region Revenue =
	- CALCULATE(

)

```
SUM(Sales[Revenue]),
```

```
FILTER(ALL(Sales), RELATED(Geography[Region]) = "Central" )
```
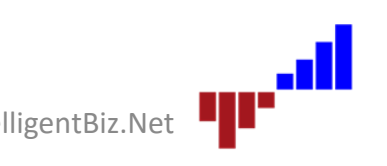

# Time Intelligence

- NOW, DATE, TIME
- DATEADD
- DATEDIFF
- DATESMTD
- DATESBETWEEN
- TOTALMTD …QTD, YTD
- 
- PARALLELPERIOD

• NEXTMONTH ...DAY, QUARTER, YEAR

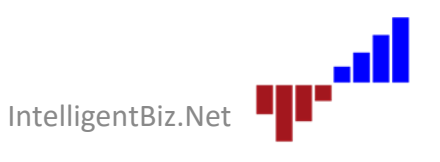

## Recommended Practice #4

### Define Measures in Categories:

- Simple aggregates
- Time variances
- Ratios & differentials
- Business-specific calculations
- KPI parts (e.g. Target, Status, Trend)

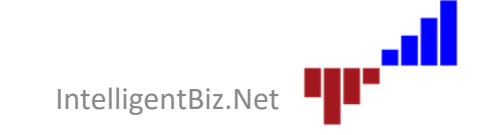

### Fun Fact

### **Time Values: Party like it's 1899**

- Date/time values with only a time element are recorded on Dec 30, 1899
- How is this possible when the first supported date value is  $1/1/1900$ ?
- Microsoft adopted the date calculation algorithm from Lotus 1-2-3 that erroneously recorded 1900 as a leap year
- Date-related functions internally correct the error but internally, the calendar begins one day early (actually, 2 days but I don't know why)
- **Format "time only" values without the date**

Source: PowerPivot for the Data Analyst, Bill Jelen (Mr Excel)

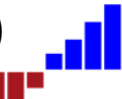

### DAX Tools

**Excel 2010 /SSAS 2012, 2014**

- Excel 2010, 2013
- SSDT-BI
- NotePad++
- DAXFormatter.com

**Power BI Desktop /Excel 2013+**

- Power BI Desktop
- Excel
- **DAX Studio**

**SSAS Tabular**

- SSDT for Visual Studio 2015
- SSMS
- Excel
- **DAX Studio**

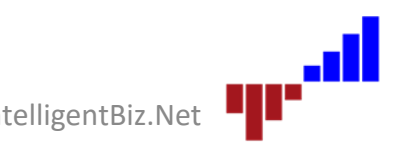

### Next Level

- Modifying filter and row context: ALL(), ALL(table), ALLSELECTED(table[col]) ALLSELECTED(), ALLSELECTED(table), ALLSELECTED(table[col])
- Conditional logic:

HASONEVALUE(table[col])

• Ranking:

```
Product Revenue Rank = 
   RANKX(ALL('Product')
          , SUMX(RELATEDTABLE(Sales), [Revenue])
    )
```
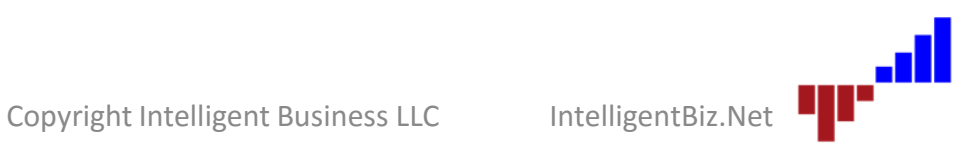

### **Iterators**

- SUMX
- AVERAGEX
- MINX
- MAXX
- COUNTX
- COUNTAX
- PRODUCTX
- CONCATENATEX

#### Mixed totals: Operates on one row at a time, accumulating the result of the prior iteration

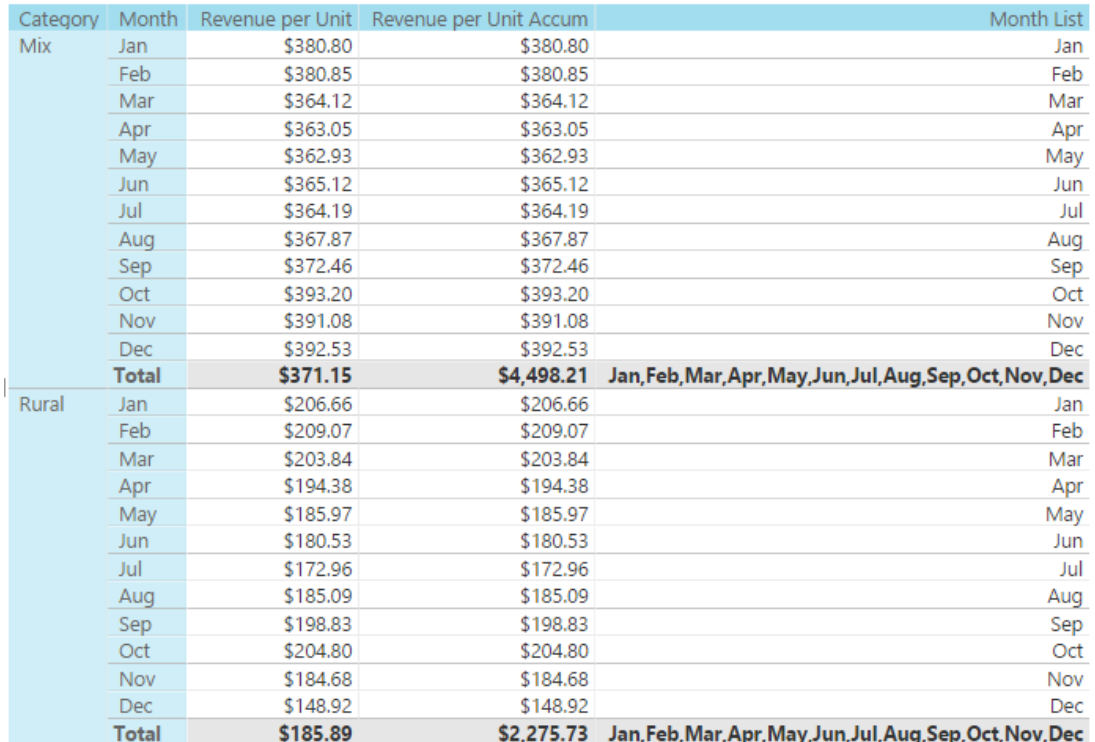

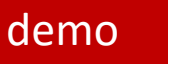

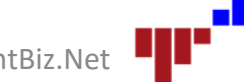

### DAX Variables

### Scoped in a single calculation operation

```
Revenue Growth % = 
VAR CurrentRev = SUM ( Sales[Revenue] )
VAR LastYearRev = 
  CALCULATE (
    SUM ( Sales[Revenue] ),
    SAMEPERIODLASTYEAR ( 'Date'[Date] )
  )
RETURN
  DIVIDE ( CurrentRev - LastYearRev, LastYearRev )
```
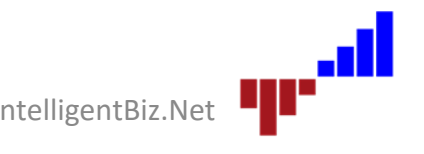

# Recommended Practice Round-up

- #1: Learn DAX essential functions
- #2: Learn DAX concepts before function syntax
- #3: Object naming
- #4: Measure categories:

aggregates, time & ratios, business-specific, KPI parts

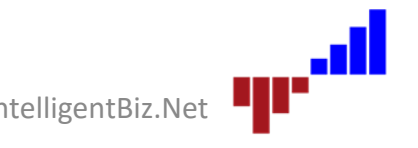

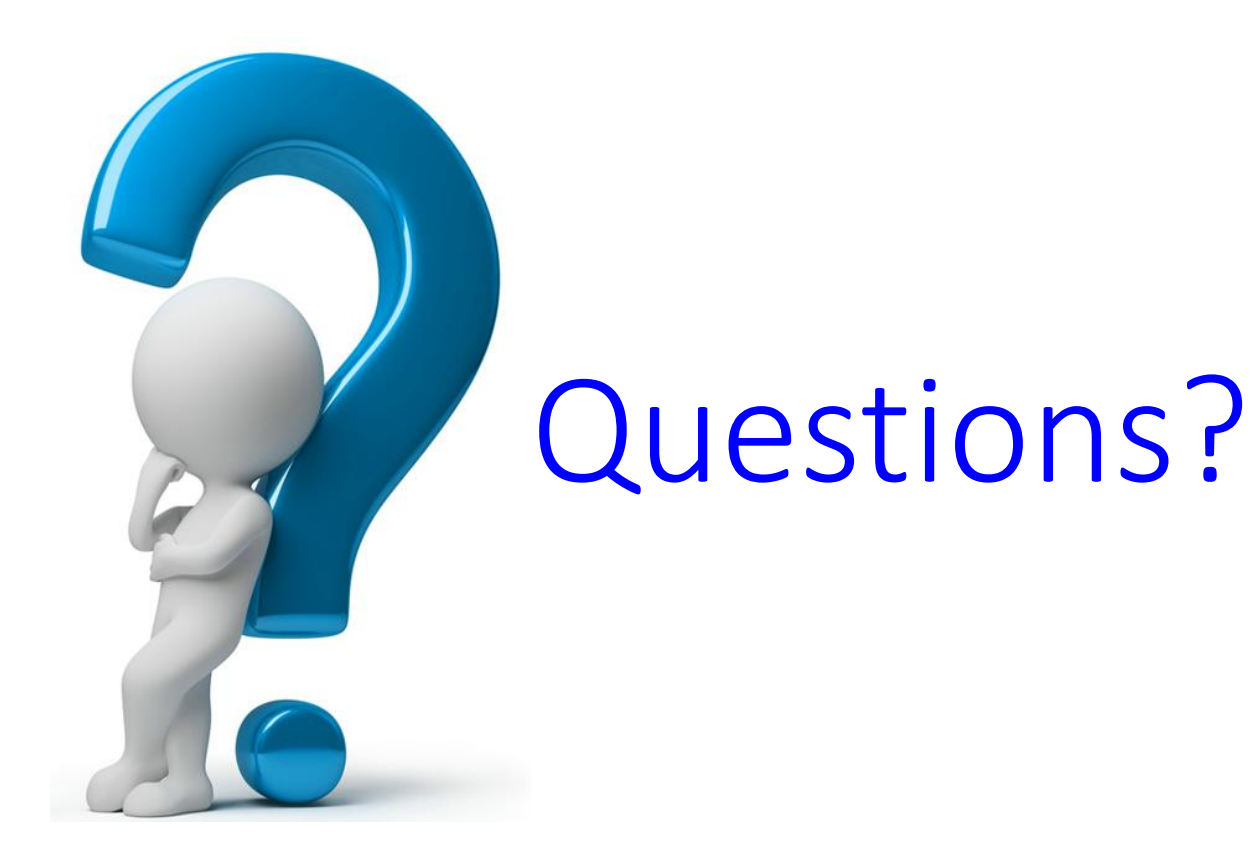

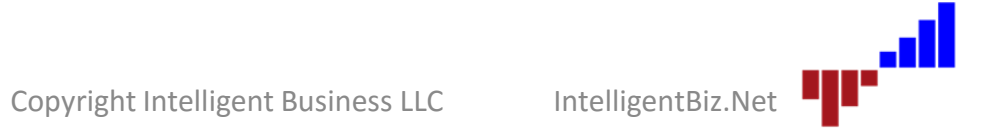

## Contact & Resources

### • DAX Studio

*daxstudio.codeplex.com*

### • Books: @paul\_turley

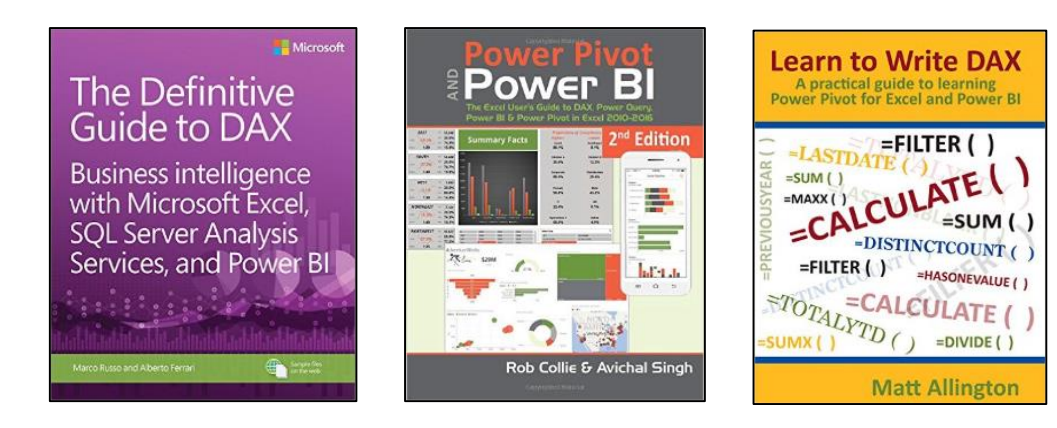

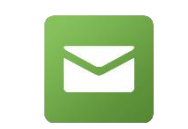

paul@IntelligentBiz.net

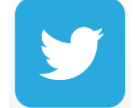

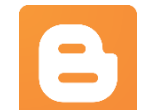

sqlserverbiblog.com

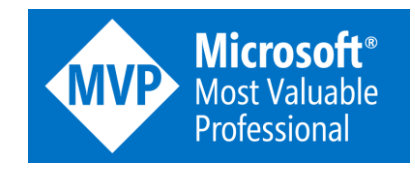

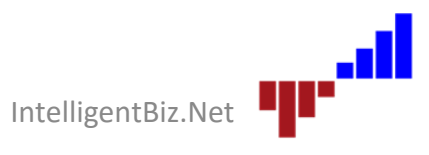